EasyDVDEdit Crack Torrent Free Download [Latest]

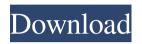

EasyDVDEdit Patch With Serial Key Free Download [2022]

Description: DVD emulators are programs that simulate DVD drives inside Windows. They are capable of simulating DVD-RAM and DVD-RW disks, but also video CDs. DVD emulators are therefore necessary in order to play back an unknown CD or DVD which has no associated drive letter. After installation of a compatible DVD emulator, an icon will appear in the System Tray.

You can open it to configure the program or access to its properties to delete it. DVD emulators come with every Windows operating system. It is therefore possible to use software which is free, or uses a proprietary technology. If you wish to install an original DVD emulator, you will find them in the Multimedia SDK. Disclaimer This application is free and released into the public domain. I do not guarantee or warrant its functions or absence of errors. This application is not affiliated with Microsoft, AOL, Nero, or any other company. Use at your own risk. Please use e-mail feature to contact me if you find any problem. Author's Contribution The EasyDVDEdit application was designed to be a very simple tool that makes

possible to change languages of audio tracks without complicated remuxing process. So, firstly you have to tell EasyDVDEdit where your DVD files lies on hard disk drive. After you choose folder with DVD content, program will tell you the languages of each audio track can be found on DVD. EasyDVDEdit automatically recognizes VTS contains main movie (i.e. film itself). And then you can change tracks language - yet between russian and english. In the next versions I'll put into program all possible languages for DVD (there are 32). By the DVD standards, one DVD-Video set can handle no more than eight audio tracks. So EasyDVDEdit lets you can change all all them. After you have done all operations this audio

tracks, simply press "Save all changes to DVD". That's all. Now your film audio tracks have right language markings. EasyDVDEdit Description: Description: DVD emulators are programs that simulate DVD drives inside Windows. They are capable of simulating DVD-RAM and DVD-RW disks, but also video CDs. DVD emulators are therefore necessary in order to play back an unknown CD or DVD which has no associated drive

EasyDVDEdit Activator (2022)

1. File with file name like: audio-track.avi 2. You can select DVD Audio Tracks folder to change

files. It can be seen in program window. 3. After choose all tracks in one DVD, press button "Change all languages of audio tracks on a DVD." 4. You can select language (it doesn't matters which language, English, Russian, Chinese, Arabic etc) 5. After you press "Change all languages" all tracks change to the right language. 6. In the next versions of this program will add all languages for DVD. 7. After you click "Save changes to DVD" your movie will have the right language. 8. After you click "Save changes to DVD" you have to do "Restore all changes on DVD" to apply all changes to your movie. 9. DVD player with this new marking will play all movie with the right language. 10. EasyDVDEdit Cracked Version will not change

any files."Your product is excellent, but it is even better than I expected for the price. I purchased from another company that wasn't as good and didn't really measure up in quality. After receiving the stockings, I was pleased with the quality." "After receiving the stockings, I was pleased with the quality. Thank you for your help in shipping promptly." --Keith, IA "The socks arrived in a timely manner and are of good quality. We will definitely use [company] again." -- Maria, MS "I will certainly recommend your company and your products to my friends." -- Tammy, OR "Thank you for your assistance with shipping my order to Canada. I am very pleased with the socks and will

definitely use [company] again."Russian Foreign

Minister Sergei Lavrov says Moscow and Washington are in full agreement on the need for Syria to avoid a situation in which "any direct military action will be triggered by the US." "This is a complete agreement on any direct military intervention in the Syrian crisis," Lavrov said. "We've always been stressing this, it has to be done in accordance with the UN Security Council," Lavrov added. The minister also stressed that Russia is open to supplying the US with antiaircraft missiles. "If the US request that we supply them with a launcher to protect its carriers against Iran, then we are open to providing it, 1d6a3396d6 EasyDVDEdit was created with two main purposes in mind. 1. To allow editing language of audio tracks without need to remux all.VOB files. So what this application does? EasyDVDEdit changes language of audio tracks without need to remux VOB file. But, how does it do it? 2. To save as much space as possible on your Hard disk Drive. While changing language, you will see how EasyDVDEdit is processing. This application will only change language of audio tracks. It will not replace tracks at all. It will replace language of audio tracks only. EasyDVDEdit works in Windows 7 (32-bit and 64-bit). EasyDVDEdit

works also on Windows 8 and 8.1. EasyDVDEdit is freeware. EasyDVDEdit is not a DRM protected application, so you can copy it. EasyDVDEdit will not change any configuration of your hard disk drive, nor will it install any drivers on your PC. EasyDVDEdit can change language of audio tracks only for the films that consist of VOB (Virtual Optical) files only. This means that it will not process your folder containing.mp3 or other audio file formats. And here is brief instruction on how EasyDVDEdit changes language of audio tracks. Right click on DVD file with VOB content (this one is not a folder). After you have selected file, EasyDVDEdit will open window asking for path to DVD. Remember where you put the DVD files (by

path to DVD, program will remember where the DVD content is located). After you have choosed folder, EasyDVDEdit will ask you for language of DVD audio tracks. You can select by name (e.g. "English", "Russian") or by number (e.g. "1", "2", "3"). By the DVD standards, one DVD-Video set can handle no more than eight audio tracks. So, EasyDVDEdit only changes language of first eight audio tracks. After you have selected languages, press "Save changes to DVD" button. EasyDVDEdit will automatically copy tracks audio with their language markings to your DVD. EasyDVDEdit will not change original audio tracks and will not make any copies of them. This program changes only language of audio tracks and

## saves them in.VOB file format

What's New in the?

EasyDVDEdit is a handy DVD video editor. With this easy to use DVD editor, it is very simple and easy to change the languages on your DVD without complicated remuxing. Features: Easy to use, easy to understand user interface. Enables to change the languages for each audio track. Save all changes to DVD (there are no re-muxing). Easy to uninstall. Change text/voice etc. The EasyDVDEdit application was designed to be a very simple tool that makes possible to change languages of audio tracks without complicated remuxing process. So,

firstly you have to tell EasyDVDEdit where your DVD files lies on hard disk drive. After you choose folder with DVD content, program will tell you the languages of each audio track can be found on DVD. EasyDVDEdit automatically recognizes VTS contains main movie (i.e. film itself). And then you can change tracks language - yet between russian and english. In the next versions I'll put into program all possible languages for DVD (there are 32). By the DVD standards, one DVD-Video set can handle no more than eight audio tracks. So EasyDVDEdit lets you can change all all them. After you have done all operations this audio tracks, simply press "Save all changes to DVD". That's all. Now your film audio tracks have right

language markings. Description: EasyDVDEdit is a handy DVD video editor. With this easy to use DVD editor, it is very simple and easy to change the languages on your DVD without complicated remuxing. Features: Easy to use, easy to understand user interface. Enables to change the languages for each audio track. Save all changes to DVD (there are no re-muxing). Easy to uninstall. Change text/voice etc. The EasyDVDEdit application was designed to be a very simple tool that makes possible to change languages of audio tracks without complicated remuxing process. So, firstly you have to tell EasyDVDEdit where your DVD files lies on hard disk drive. After you choose folder with DVD content, program will tell you the

languages of each audio track can be found on DVD. EasyDVDEdit automatically recognizes VTS contains main movie (i.e. film itself). And then you can change tracks language - yet between russian and english. In the next versions I'll put into program all possible languages for DVD (there are 32). By the DVD standards, one DVD-Video set can handle no more than eight audio tracks. So EasyDVDEdit lets you can change all all them. After you have done all operations this audio tracks, simply press "Save all changes to DVD". That's all. Now your film audio tracks have right language markings. Description:

System Requirements For EasyDVDEdit:

https://www.onk-group.com/wp-content/uploads/2022/06/Primasoft Text.pdf

## Minimum: OS: Windows 7, Windows 8, Windows 10 Processor: Intel Core i5 (2.4 GHz) or AMD equivalent Memory: 6 GB RAM Graphics: Nvidia GeForce GTX 660 2GB or equivalent DirectX: Version 9.0c Storage: Minimum of 50 GB available hard-drive space Recommended:

https://www.puremeditation.org/2022/06/07/foto-trimmer-crack-free\_x64/ https://www.118vokala.com/3351/block-nearby-wifi-crack-free/ https://dolneoresany.fara.sk/advert/plgs-threshold-inspector-full-product-key-free-download-for-windows-2022-new/ https://tiberhub.com/upload/files/2022/06/tAMHmTTbLu5GtbwE8pjf\_07\_bfb0a884ba6162538edf5172dc68b09d\_file.pdf http://www.momshuddle.com/upload/files/2022/06/Fw5vKpguFGDSMvURqNBc\_07\_bfb0a884ba6162538edf5172dc68b09d\_file.pdf https://www.sartorishotel.it/purebasic/ https://www.sartorishotel.it/purebasic/ https://www.sartorishotel.it/purebasic/ https://macchaitanyatimes.com/?p=19737 https://empoweresports.com/wp-content/uploads/2022/06/Legend\_formerly\_Moodo.pdf https://fbsharing.org/meistertask-crack/ https://captainseduction.fr/math-solver-ii-crack-free-april-2022/ https://pteridoportal.org/portal/checklists/checklist.php?clid=8565 https://adjikaryafurniture.com/stream-deck-2-0-0-free-for-pc/ https://jstop.fi/accordion-full-version/

https://betjumpdabse1982.wixsite.com/cuscetyplest/post/win-gz-crack-with-serial-key-2022 https://redshopenligne.com/stellar-phoenix-active-directory-repair-9-82/ http://buymecoffee.co/?p=4184 http://www.midwestmakerplace.com/?p=6056